#### ++ sobre a linguagem Perl

#### Assistente de ensino: Marcelo da Silva Reis<sup>1</sup>

#### Professor: Fabio Kon<sup>1</sup>

 $^1$ Instituto de Matemática e Estatística, Universidade de São Paulo

MAC0211 - Laboratório de Programação I

17 de junho de 2009

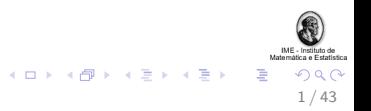

# Conteúdo (hoje):

["Previously on MAC211..."](#page-2-0) [Revis˜ao da aula anterior](#page-3-0)

Mais sobre expressões regulares [Casamento \(](#page-11-0)matching) **Substituições** Exercício

 $E/S$ , manipulação de arquivos Exercício

#### [Subrotinas](#page-39-0)

[Sintaxe e exemplos](#page-40-0) Exercício

Depurando códigos em Perl

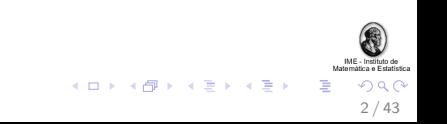

# Conteúdo

#### ["Previously on MAC211..."](#page-2-0) [Revis˜ao da aula anterior](#page-3-0)

Mais sobre expressões regulares [Casamento \(](#page-11-0)matching) Substituições Exercício

 $E/S$ , manipulação de arquivos Exercício

#### [Subrotinas](#page-39-0)

[Sintaxe e exemplos](#page-40-0) Exercício

Depurando códigos em Perl

<span id="page-2-0"></span>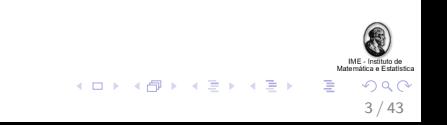

# Características e Aplicações

- $\triangleright$  Originalmente utilizada para processamento de textos
	- ▶ Várias facilidades para processamento de texto estão "embutidas" na linguagem
- $\blacktriangleright$  Hoje em dia também utilizada para muitas outras aplicações:
	- $\blacktriangleright$  administação de sistemas
	- $\blacktriangleright$  bioinformática
	- $\blacktriangleright$  aplicações web, etc.
- $\triangleright$  Desenvolvida para ser prática (fácil de usar, eficiente, completa), ao invés de "bela" (elegante, minimal)  $<sup>1</sup>$ </sup>

<span id="page-3-0"></span>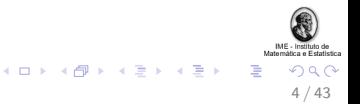

<sup>&</sup>lt;sup>1</sup>fonte: CPAN.org.

### Tipos de dados

Os cinco tipos de dados fundamentais em Perl são:

- ► escalares: podem ser números, strings ou referências
- $\triangleright$  array: uma lista ordenada de escalares
- $\triangleright$  hash: um mapeamento de strings para escalares
- $\triangleright$  manipulador de arquivo: um mapeamento para um arquivo ou dispositivo
- $\triangleright$  subrotina: um mapeamento para uma subrotina

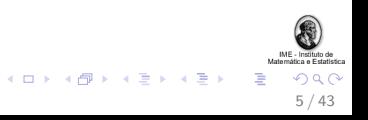

#### **Exemplos**

Exemplos de declarações, uma variável de cada tipo:

my \$foo; \$bar[\$i]; \$baz{\$k} # escalar

my @bar; # um array, default lista vazia

my %baz; # um hash, default hash vazio

sub marino { ... } # uma subrotina

# manipuladores de arquivos nao sao declarados: # open(ARQ, ... ) # (caixa alta opcional)

6 / 43

### Operador split

O operador split devolve uma lista de palavras de um string, separadas por um delimitador. Exemplo:

```
@array = split " ", "Foo Bar Baz";
foreach my $valor (@array){
  print $valor . " : ";
}
#
# Imprime "Foo : Bar : Baz : "
#
```
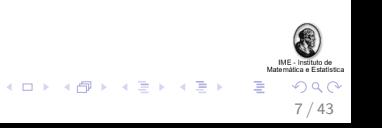

#### Foreach

O loop foreach é amigável para a manipulação de listas armazenadas em arrays (e, indiretamente, também de hashes):

```
foreach (@meses) {
    print "Mes: $_\n";
}
# array com 3 elementos
#
```

```
print $numeros[$_] foreach 0 .. 2;
```
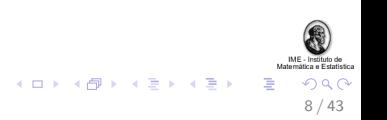

## Exercício 1

Implemente o filtro wc.c, tal qual visto em Aula 12 de MAC211. Esse filtro deve ler da entrada padrão um texto e imprimir na saída padrão o número de ocorrências de linhas, de palavras e de caracteres. Dicas:

9 / 43

```
$size_of_string = length $string;
while (<STDIN>){ \dots }
```
 $@array = split / \s + /$ ,  $$string;$ 

### Uma solução do Exercício

```
O filtro "wc.c", da Aula 12, implementado em Perl:
my ($nc, $nl, $nw);
while(<STDIN>){
     \text{Inc} += length \text{\$};
    $nl++;
    my @palavras = split \sqrt{s}, $_;
    $nw += @palavras;
}
```
print "\$nl, \$nw, \$nc\n";

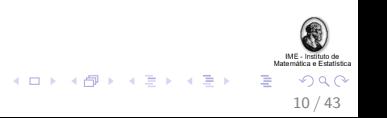

# Conteúdo

["Previously on MAC211..."](#page-2-0) [Revis˜ao da aula anterior](#page-3-0)

Mais sobre expressões regulares [Casamento \(](#page-11-0)matching) **Substituições** Exercício

 $E/S$ , manipulação de arquivos Exercício

#### [Subrotinas](#page-39-0)

[Sintaxe e exemplos](#page-40-0) Exercício

Depurando códigos em Perl

<span id="page-10-0"></span>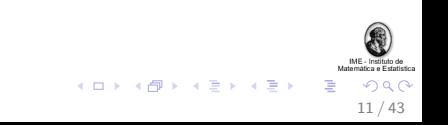

Expressões regulares têm amplo suporte na linguagem Perl; vamos introduzir algumas operações básicas:

Matching: trata-se da operação mais elementar. Exemplos:

if  $(foo)/\{... \}$  # verdadeiro se \$ contem "foo"

if  $(\text{lim } = \text{'} / \text{foo})$  # verdadeiro se \$tmp contem "foo" ... }

<span id="page-11-0"></span>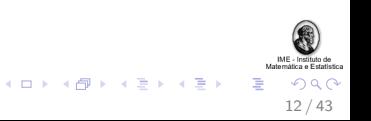

### Mais matching

```
if(\frac{\lambda}{d+1}) \d+\frac{3}{\lambda}#
  # verdadeiro se $_ contem 1 ou mais digitos
  # seguido(s) de um ou mais nao digitos ate'
  # ao final de $_ .
}
$tmp =^{\sim} /^MAC211\s+is\s+.* and print "Ok!";
#
# verdadeiro se $tmp contem "MAC211" no inicio,
# seguido de um ou mais espacos, "is", um ou mais
# espacos e um string de zero ou mais caracteres.
```
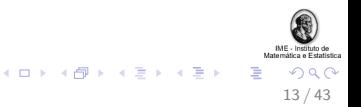

### **Substituições**

Substituições são muito úteis na manipulação de strings:

s/foo/bar/; # substitui foo por bar em \$\_

```
$tmp =^s s/\w+ \d+ /bar/;# utiliza metacaracteres para o matching;
# substitui o primeiro matching por bar em $tmp
```

```
$tmp =^* s/foo/bar/ig;# substitui TODOS os foo por bar em $tmp,
# case insensitive
```
 $% contact =$   $*(\text{tmp} = \text{s}/\text{for}/\text{bar/g})$ ; # conta o total de substituicoes

<span id="page-13-0"></span>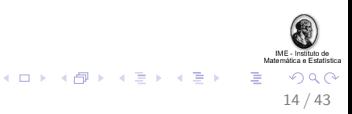

## Substituições com captura

Podemos capturar parte do *matching* da substituição e utilizá-lo para definir a expressão a ser trocada:

 $$ = "Foo Bar Baz":$  $s/(\wedge w+)$ /\$1tball/; # \$\_ eq "Football Bar Baz"  $k = (s/(b)(a)/\$2\$1/ig);$ # \$\_ eq "Footabll aBr aBz" #  $#$   $$k == 3$ 

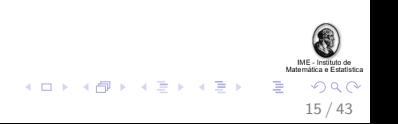

#### Operador tr

O operador de transliteração (tr) também serve para modificar strings

 $$string =^r tr/[a-z]/[A-Z]/; # mesmo que 'uc $string'$ 

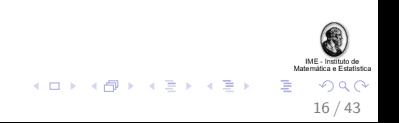

#### Operador tr

O operador de transliteração  $(tr)$  também serve para modificar strings

 $$string =^r tr/[a-z]/[A-Z]/; # mesmo que 'uc $string'$ Exemplo:

\$DNA1 = "ATGCCTA"; # quero o complemento reverso!

 $$DNA1 =^* tr/ACGT/TCCA/$ :

\$DNA2 = reverse \$DNA1; # \$DNA2 eq "TAGGCAT"

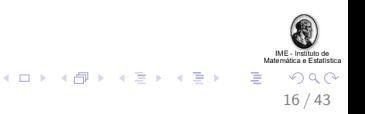

# Filtragem (captura)

Outra coisa legal é a filtragem de textos utilizando expressões regulares. Exemplo de filtragem dos campos de um email:

```
if ($email = \frac{\pi}{\sqrt{(\pi \cdot 0)} + \cdot 0} {
          print "Nome: $1\n";
          print "Dominio: $2\n";
}
```
As expressões capturadas são definidas pelos parênteses, sendo armazenadas nas variáveis \$1, \$2, etc.

17 / 43

 $(0 \times 10^6) \times 10^6$ 

### Mais exemplos de filtragem

```
$frase = "Use the Fork!";
$frac = ^ /\\Use\st{the\s+}(.+)and print "Dont use the " . $1;
#
# Verdadeiro, filtra "Fork!"
```
Sempre é bom testar se houve matching ao proceder a filtragem, pois em caso negativo todas as variáveis \$1, \$2, etc. ficam setadas como undef.

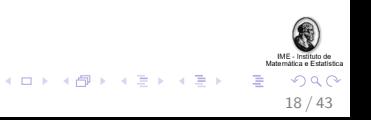

# Função join

A função join recebe um string e um "agrupador" e devolve um string. Exemplo:

```
@array = ("Foo", "Bar", "Baz");
```

```
@string = join " : ", @array;
```

```
print $string;
#
# Imprime "Foo : Bar : Baz"
#
```
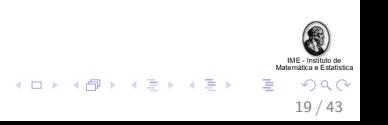

Além de \$1, \$2, etc., quando há um casamento de uma expressão três variáveis especiais são setadas:

- $\triangleright$  \$<sup>c</sup>: recebe o string à esquerda do *matching*
- $\triangleright$  \$& : recebe o *matching*
- $\triangleright$  \$' : recebe o string à direita do *matching*

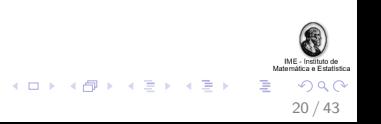

Teste de expressões regulares (Learning Perl, 8)

O seguinte programa é útil ao elaborarmos expressões regulares em Perl:

```
#!/usr/bin/perl
while (<STDIN>) { # take one input line at a time
  chomp;
  if (/YOUR_PATTERN_GOES_HERE/) {
    print "Matched: |$'<$&>$'|\n";
  } else {
    print "No match: |$_|\n";
  }
}
```
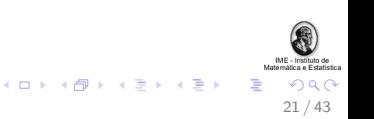

# Exercício 2 (Learning Perl 8.6)

Escreva um programa que lê da entrada padrão e verifica, para cada linha, se a mesma tem espaços em branco antes do *newline*. Se existir, acrescente uma cerquilha (#) ao final da linha. As linhas, modificadas ou não, devem ser impressas na saída padrão. Dicas:

```
while(<STDIN>){ ... }
chomp \: # remove o '\n'
$string =~ /YOUR_PATTERN_GOES_HERE/;
```
<span id="page-22-0"></span>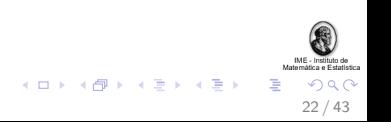

# Conteúdo

["Previously on MAC211..."](#page-2-0) [Revis˜ao da aula anterior](#page-3-0)

Mais sobre expressões regulares [Casamento \(](#page-11-0)matching) Substituições Exercício

 $E/S$ , manipulação de arquivos Exercício

#### [Subrotinas](#page-39-0)

[Sintaxe e exemplos](#page-40-0) Exercício

Depurando códigos em Perl

<span id="page-23-0"></span>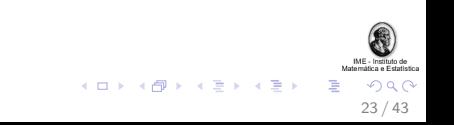

### Manipulando arquivos

A manipulação de arquivos em Perl é simples:

```
open(my ARQ, "<" , "arquivo.txt" );
while(<ARQ>){
   print $_;
}
```
close(ARQ);

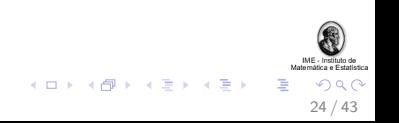

### Tratando exceções

O trecho de código:

open(IN, "<", "input.txt") or die "Erro!";

```
Equivale a:
if(!open(IN, "<" "input.txt")){
    print "Erro!";
    exit 1;
}
```
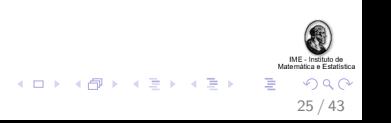

#### print e prinft

```
Uma observação sobre o print:
print "'Hallo!'\n";
# imprime "'Hallo!'", com quebra de linha
```

```
print 'Hallo, $string!\n';
# imprime "Hallo, $string!\n", sem quebra de linha
```
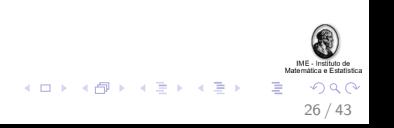

#### print e prinft

```
Uma observação sobre o print:
print "'Hallo!'\n";
# imprime "'Hallo!'", com quebra de linha
print 'Hallo, $string!\n';
# imprime "Hallo, $string!\n", sem quebra de linha
O printf funciona de forma muito similar ao de C:
my $pi = 3.14;
```

```
my $pi_name = "Pi":
```

```
printf "%s value is %1.2f", $pi_name, $pi;
#
# imprime "Pi value is 3.14"
```
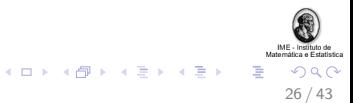

Podemos utilizar o prinft para escrever em arquivos:

```
my $pi = 3.14;
my $pi_name = "Pi";
printf ARQ "%s value is %1.2f", $pi_name, $pi;
#
# imprime em ARQ "Pi value is 3.14"
```
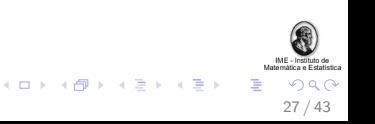

#### Input, output, append

open(my IN, "<" , "input.txt" ) or die "Erro!\n"; open(my OUT, ">" , "output.txt") or die "Erro!\n"; open(my APP, ">>", "append.txt") or die "Erro!\n";

printf OUT "Escrevendo no arquivo output.txt\n";

```
while(<IN>){
    print $_;
    printf OUT $_;
    printf APP $_;
}
```
close(IN); close(OUT); close(APP);

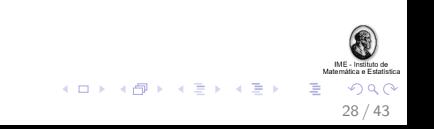

Os argumentos são armazenados na variável de ambiente @ARGV

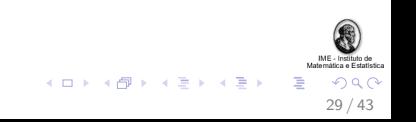

Os argumentos são armazenados na variável de ambiente @ARGV

scalar(@ARGV) é o número de argumentos

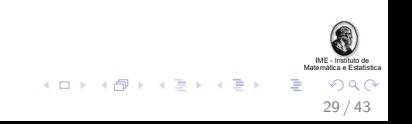

Os argumentos são armazenados na variável de ambiente @ARGV

scalar(@ARGV) é o número de argumentos

O nome do programa é armazenado em \$0

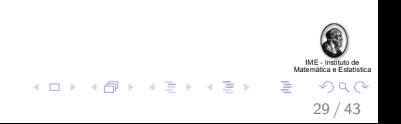

Os argumentos são armazenados na variável de ambiente @ARGV

scalar (@ARGV) é o número de argumentos

O nome do programa é armazenado em \$0

```
Exemplo:
print "Recebi de $0 " . @ARGV . "argumentos:\n";
foreach(@ARGV){
    print $ARGV[$_] . " ";
}
```

```
bash$>perl -w teste.pl um dois
Recebi de teste.pl 2 argumentos:
um dois
```
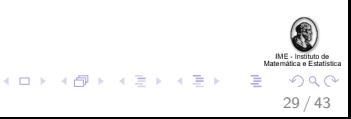

## O operador diamond

O operador *diamond*  $(\le)$  é muito útil para o processamento de vários arquivos ao mesmo tempo:

```
while \left\langle \langle \rangle \right\rangleprint $_;
#
# imprime todas as linhas de $ARGV[0], depois
# todas as linhas de $ARGV[1], etc.
#
}
```
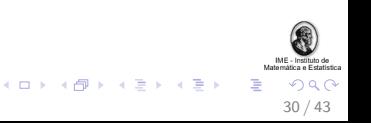

#### Processando múltiplos arquivos

Se um ou mais arquivos passados como argumento não  $existir(em)$ , é exibida um aviso e a execução do programa segue adiante.

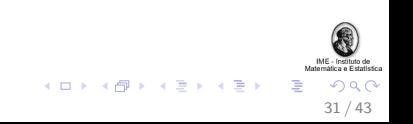

### Processando múltiplos arquivos

Se um ou mais arquivos passados como argumento não existir(em), é exibida um aviso e a execução do programa segue adiante.

Se nenhum argumento é passado (ou seja, se @ARGV == 0), então

```
while(\langle \rangle} print \_; }
```
e

```
while(\langleSTDIN>){ print \_; }
```
São equivalentes.

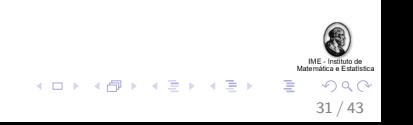

#### Exercício 3

Escreva um filtro que lê uma sequência de arquivos-texto cujos nomes são passados como argumentos e joga na saída padrão a frequência relativa de cada uma das 26 letras do alfabeto no conjunto formado pela concatenação desses arquivos. Em seguida, imprima, na saída padrão, uma mensagem indicando qual a vogal e qual a consoante mais frequente nos textos fornecidos.

Caso nenhum argumento seja passado, ele deve ler o texto da entrada padrão.

<span id="page-37-0"></span>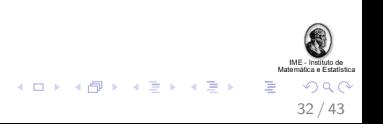

#### Dicas do exercício 3

```
while(\langle \rangle) \{ \ldots \}
```

```
# O 'sort' devolve uma lista de chaves do hash ordenadas
# numericamente de acordo com os valores.
#
\texttt{Qarray} = \texttt{sort} \ \{\texttt{Shash}\{\texttt{\$a}\} \ \ \texttt{<=} \ \ \texttt{Shash}\{\texttt{\$b}\}\} \ \texttt{keys } \ \texttt{hash};
```

```
$maiusculas = uc $string;
```
\$minusculas = lc \$string;

```
foreach ('A',.'Z'){
   ...
}
```
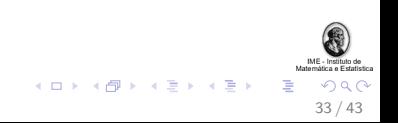

# Conteúdo

["Previously on MAC211..."](#page-2-0) [Revis˜ao da aula anterior](#page-3-0)

Mais sobre expressões regulares [Casamento \(](#page-11-0)matching) Substituições Exercício

 $E/S$ , manipulação de arquivos Exercício

#### [Subrotinas](#page-39-0) [Sintaxe e exemplos](#page-40-0) Exercício

Depurando códigos em Perl

<span id="page-39-0"></span>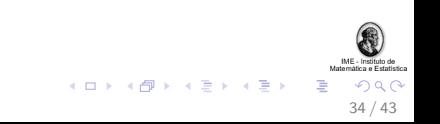

Um exemplo simples de subrotina

```
sub logger {
  my $mensagem = $[0];open my LOG, ">>", "meu.log" or die "Erro!";
  print $logfile $logmessage;
}
```
&logger "Teste de subrotina";

Como toda variável em Perl, subrotinas podem ser declaradas em qualquer parte do código!

<span id="page-40-0"></span>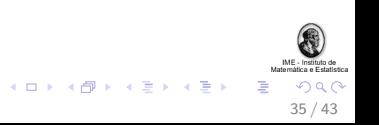

Um exemplo simples de subrotina

```
sub logger {
  my $mensagem = $[0];open my LOG, ">>", "meu.log" or die "Erro!";
  print $logfile $logmessage;
}
```
&logger "Teste de subrotina";

Como toda variável em Perl, subrotinas podem ser declaradas em qualquer parte do código!

Porém, é uma boa prática declarar todas no início ou no final

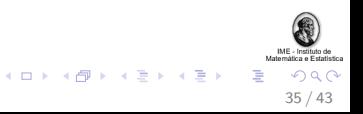

Um exemplo simples de subrotina

```
sub logger {
  my $mensagem = $[0];open my LOG, ">>", "meu.log" or die "Erro!";
  print $logfile $logmessage;
}
```
&logger "Teste de subrotina";

Como toda variável em Perl, subrotinas podem ser declaradas em qualquer parte do código!

Porém, é uma boa prática declarar todas no início ou no final

O & pode ser omitido caso não tenha ambiguidades

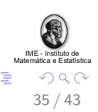

### Passando parâmetros

Um exemplo simples de chamada de uma função:

```
imprime_alunos (\%idade, @nome);
```
No exemplo acima, o primeiro parâmetro é passado por referência, enquanto o último é passado por valor.

```
sub imprime_alunos {
  my ($idade, @nome) = @_{;}print "$nome[$_] $idade->{$nome->[$_]}"
                     foreach 0..$#nome;
}
```
Os argumentos da subrotina são armazenados no array @

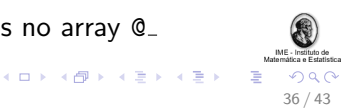

#### Devolvendo valores

Podemos devolver escalares ou listas:

```
sub teste {
 return (1, 2, 3);
}
```
O return pode ser omitido:

```
sub marino {
 my $teste = shift; # shift Q;
  if ($teste){
   return "foo";
 }
 undef; # mesma coisa que "return undef"
}
```
my \$tem\_foo = marino(\$variavel);

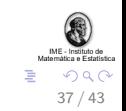

 $\left\{ \begin{array}{ccc} 1 & 0 & 0 \\ 0 & 1 & 0 \end{array} \right.$ 

### Exercício 4

Elabore uma subrotina em Perl que receba uma lista de nomes, dois *hashes* de notas de provas (cujas chaves são os nomes da lista) e devolva uma lista com a média aritmética dos alunos. Ferramentas:

```
c = $a / $b:
\text{Sref hash} = \frac{\%hash}{\%hash}:
sub minha_subrotina{
  my ($x, $y, $z) = 0;
  ...
  return $resultado; # ou @resultado
}
```
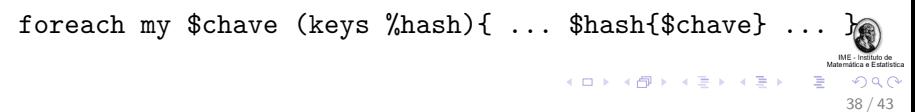

# Conteúdo

["Previously on MAC211..."](#page-2-0) [Revis˜ao da aula anterior](#page-3-0)

Mais sobre expressões regulares [Casamento \(](#page-11-0)matching) Substituições Exercício

 $E/S$ , manipulação de arquivos Exercício

#### [Subrotinas](#page-39-0)

[Sintaxe e exemplos](#page-40-0) Exercício

#### Depurando códigos em Perl

<span id="page-46-0"></span>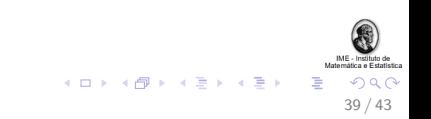

# Corrigindo programas em Perl

- ▶ Antes de tudo, muitos problemas são evitados utilizando a flag  $-w$  quando se executa um código Perl
	- $\triangleright$  Utilizar o use warnings; tem o mesmo efeito
	- $\triangleright$  O use strict; também é útil para prevenir erros
	- Executar perl  $-c$  meu\_codigo.pl verifica sintaxe e typos

# Corrigindo programas em Perl

- ▶ Antes de tudo, muitos problemas são evitados utilizando a flag  $-w$  quando se executa um código Perl
	- $\triangleright$  Utilizar o use warnings; tem o mesmo efeito
	- $\triangleright$  O use strict; também é útil para prevenir erros
	- Executar perl  $-c$  meu\_codigo.pl verifica sintaxe e typos
- $\blacktriangleright$  Feito isso, é comum corrigir código Perl utilizando o "comentar e imprimir"

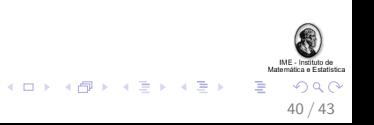

# Corrigindo programas em Perl

- ▶ Antes de tudo, muitos problemas são evitados utilizando a flag -w quando se executa um código Perl
	- $\triangleright$  Utilizar o use warnings; tem o mesmo efeito
	- $\triangleright$  O use strict; também é útil para prevenir erros
	- Executar perl  $-c$  meu\_codigo.pl verifica sintaxe e typos
- $\blacktriangleright$  Feito isso, é comum corrigir código Perl utilizando o "comentar e imprimir"
- $\triangleright$  Se os passos acima não resolverem, podemos utilizar o depurador Perl

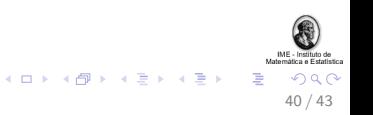

```
Iniciando o depurador Perl
```

```
\triangleright Para iniciar o depurador Perl, basta digitarmos na linha de
   comando:
```

```
bash$ perl -d programa_bixado.pl
```
 $\triangleright$  Alternativamente, podemos modificar a primeira linha do código:

#!/usr/bin/perl -d

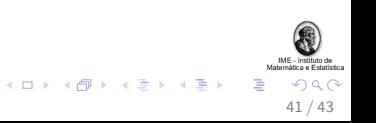

Alguns comandos básicos do depurador

- $\triangleright$  h : exibe uma tela de ajuda (h h para ajuda detalhada)
- $\triangleright$  b n : define um breakpoint na linha n (ex: b 42)
- $\triangleright$  p var : imprime o estado de uma variável (ex: p \$pe)
- $\triangleright$  r : inicia a execução (R para reiniciar uma)
- $\blacktriangleright$  q : sai do depurador

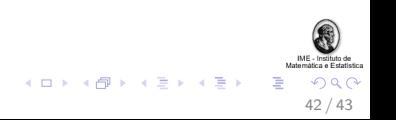

## Referências

- 1. Perl.org. <http://www.perl.org/>. Acesso em 17 de junho de 2010.
- 2. Comprehensive Perl Archive Network. <http://www.cpan.org/>. Acesso em 17 de junho de 2010.
- 3. Livros da O'Reilly:
	- $\blacktriangleright$  Learning Perl.
	- $\blacktriangleright$  Programming Perl.
- 4. Verbete "Foo bar" na Wikipédia. [http://en.wikipedia.org/wiki/Foo\\_bar](http://en.wikipedia.org/wiki/Foo_bar). Acesso em 17 de junho de 2010.

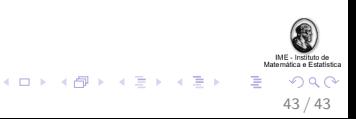